# bettermoments

Aug 05, 2022

# **Contents**

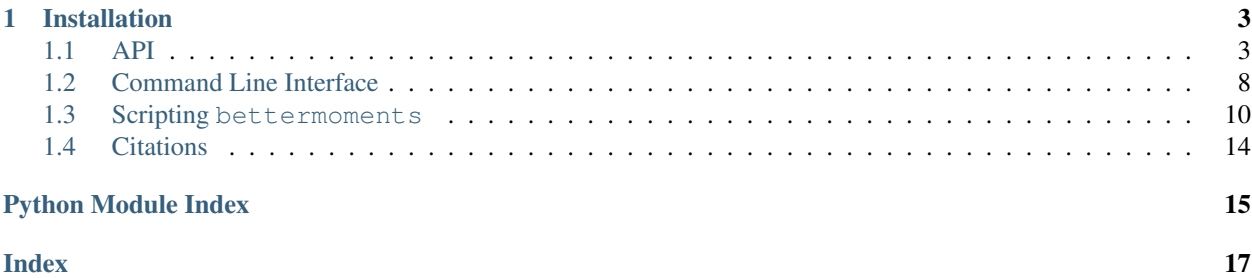

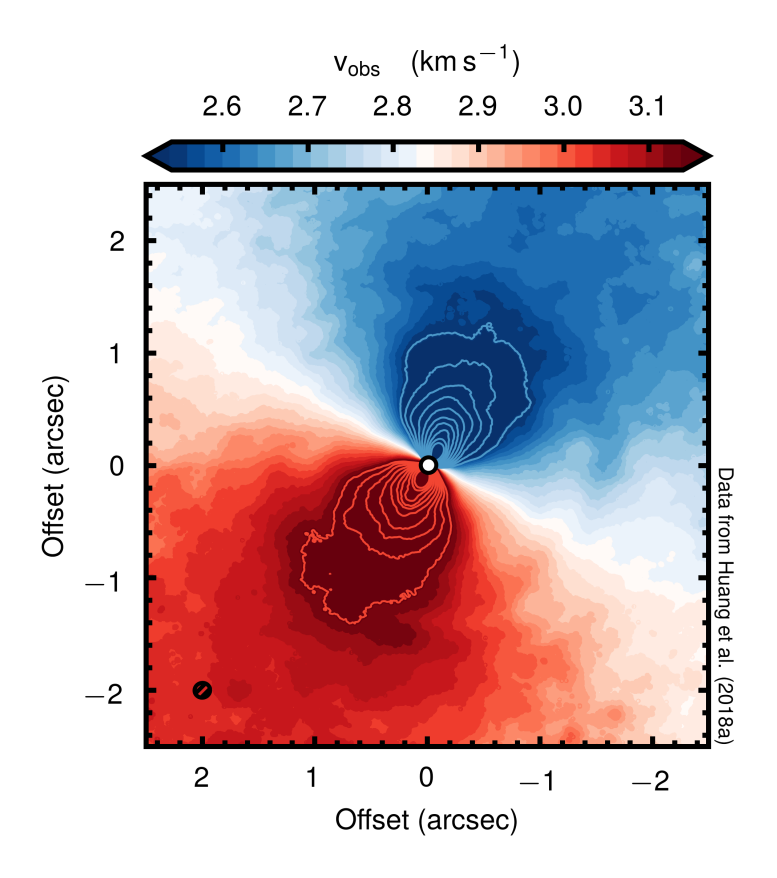

bettermoments creates moment maps of spectral line data and their associated uncertainties. The command-line interface makes it as seamless as possible to make all the traditional moment maps, in addition other, oftentimes more useful, maps. In addition to the many traditional statistical moments, bettermoments contains many alternative ways collapse the cube.

The quadratic method is described in detail in [Teague & Foreman-Mackey \(2018\)](https://iopscience.iop.org/article/10.3847/2515-5172/aae265) while the uncertainties associated with more typical moment maps can be found in [Teague \(2019\).](https://iopscience.iop.org/article/10.3847/2515-5172/ab2125)

# CHAPTER 1

# Installation

<span id="page-6-3"></span><span id="page-6-0"></span>Installation is as easy as cloning the git repository then move to the home directory,

pip install bettermoments

<span id="page-6-2"></span>and you're done!

## <span id="page-6-1"></span>**1.1 API**

Here we describe all the functions used to collapse the spectral cube which are typically called by the command line interface. However, importing these into your workflow may be useful.

In general, for the generated moment maps,  $MX$ , where  $X$  is an integer denotes a statistical moment. For the nontraditional methods,  $v0$ ,  $dv$  and  $Fnu$  represent the line center, width and peak, respectively.

Note: The convolution for smooththreshold is currently experimental and is work in progress. If things look suspicious, please raise an issue.

## **1.1.1 Moment Maps**

Implementation of traditional moment-map methods. See the [CASA documentation](https://casa.nrao.edu/docs/CasaRef/image.moments.html) for more information.

bettermoments.methods.**collapse\_zeroth**(*velax*, *data*, *rms*)

Collapses the cube by integrating along the spectral axis. It will return the integrated intensity along the spectral axis,  $MO$ , and the associated uncertainty,  $dMO$ . Following [Teague \(2019\)](https://iopscience.iop.org/article/10.3847/2515-5172/ab2125) these are calculated by,

$$
M_0 = \sum_{i}^{N} I_i \, \Delta v_{\text{chan},\,i}
$$

<span id="page-7-0"></span>and

$$
M_0 = \sqrt{\sum_{i \:(I_i > 0)}^N \sigma_i^2 \cdot \Delta v_{\text{chan},\,i}^2}
$$

where  $\Delta v_i$  and  $I_i$  are the chanenl width and flux density at the i<sup>th</sup> channel, respectively and the sum goes over the whole axis.

#### **Parameters**

- **velax** (ndarray) Velocity axis of the cube.
- **data** (ndarray) Flux densities or brightness temperature array. Assumes that the first axis is the velocity axis.
- **rms** (float) Noise per pixel in same units as data.

**Returns** M0, the integrated intensity along provided axis and  $dM0$ , the uncertainty on M0 in the same units as M0.

Return type M0 (*ndarray*), dM0 (*ndarray*)

#### bettermoments.methods.**collapse\_first**(*velax*, *data*, *rms*)

Collapses the cube using the intensity weighted average velocity (or first moment map). For a symmetric line profile this will be the line center, however for highly non-symmetric line profiles, this will not give a meaningful result. Following [Teague \(2019\),](https://iopscience.iop.org/article/10.3847/2515-5172/ab2125) the line center is given by,

$$
M_1 = \frac{\sum_i^N I_i v_i}{\sum_i^N I_i}
$$

where  $v_i$  and  $I_i$  are the velocity and flux density at the  $i^{\text{th}}$  channel, respectively and the sum goes over the whole axis. In addition, the uncertainty is given by,

$$
\delta M_1 = \sqrt{\sum_{i \ (I_i > 0)}^N \sigma_i^2 \cdot (v_i - M_1)^2}
$$

where  $\sigma_i$  is the rms noise.

#### Parameters

- **velax** (ndarray) Velocity axis of the cube.
- **data** (ndarray) Flux densities or brightness temperature array. Assumes that the zeroth axis is the velocity axis.
- **rms** (float) Noise per pixel in same units as data.
- **Returns** M1, the intensity weighted average velocity in units of  $ve$ lax and  $dM1$ , the uncertainty in the intensity weighted average velocity with same units as  $v_0$ .

Return type M1 (*ndarray*), dM1 (*ndarray*)

## bettermoments.methods.**collapse\_second**(*velax*, *data*, *rms*)

Collapses the cube using the intensity-weighted average velocity dispersion (or second moment). For a symmetric line profile this will be a measure of the line width. Following [Teague \(2019\)](https://iopscience.iop.org/article/10.3847/2515-5172/ab2125) this is calculated by,

$$
M_2 = \sqrt{\frac{\sum_{i}^{N} I_i (v_i - M_1)^2}{\sum_{i}^{N} I_i}}
$$

<span id="page-8-0"></span>where  $M_1$  is the first moment and  $v_i$  and  $I_i$  are the velocity and flux density at the  $i^{\text{th}}$  channel, respectively. The uncertainty is given by,

$$
\delta M_2 = \frac{1}{2M_2} \cdot \sqrt{\sum_{i \ (I_i > 0)}^N \sigma_i^2 \cdot \left[ (v_i - M_1)^2 - M_2^2 \right]^2}
$$

where  $\sigma_i$  is the rms noise in the  $i^{\text{th}}$  channel.

#### Parameters

- **velax**  $(n^{darray})$  Velocity axis of the cube.
- **data** (ndarray) Flux densities or brightness temperature array. Assumes that the first axis is the velocity axis.
- **rms** (float) Noise per pixel in same units as data.

Returns  $M2$  is the intensity weighted velocity dispersion with units of  $velax$ .  $dM2$  is the unceratinty of M2 in the same units.

Return type M2 (ndarray), dM2 (ndarray)

bettermoments.methods.**collapse\_eighth**(*velax*, *data*, *rms*)

Take the peak value along the provided axis. The uncertainty is the RMS noise of the image.

#### Parameters

- **velax** (ndarray) Velocity axis of the cube. Not needed.
- **data** (ndarray) Flux densities or brightness temperature array. Assumes that the first axis is the velocity axis.
- **rms** (float) Noise per pixel in same units as data.

Returns The peak value, M8, and the associated uncertainty, dM8.

Return type M8 (*ndarray*), dM8 (*ndarray*)

bettermoments.methods.**collapse\_ninth**(*velax*, *data*, *rms*)

Take the velocity of the peak intensity along the provided axis. The uncertainty is half the channel width.

#### **Parameters**

- **velax** (ndarray) Velocity axis of the cube.
- **data** (ndarray) Flux densities or brightness temperature array. Assumes that the first axis is the velocity axis.
- **rms** (float) Noise per pixel in same units as data.

Returns The velocity value of the peak value, M9, and the associated uncertainty, dM9.

Return type M9 (*ndarray*), dM9 (*ndarray*)

#### bettermoments.methods.**collapse\_maximum**(*velax*, *data*, *rms*)

A wrapper returning the result of both bettermoments.collapse\_cube.collapse\_eighth() and bettermoments.collapse\_cube.collapse\_ninth().

#### **Parameters**

- **velax** (ndarray) Velocity axis of the cube.
- **data** (ndarray) Flux densities or brightness temperature array. Assumes that the first axis is the velocity axis.
- **rms** (float) Noise per pixel in same units as data.

<span id="page-9-0"></span>**Returns** The peak value,  $M8$ , and the associated uncertainty,  $dM8$ . The velocity value of the peak value, M9, and the associated uncertainty, dM9.

Return type M8 (*ndarray*), dM8 (*ndarray*), M9 (*ndarray*), dM9 (*ndarray*)

## **1.1.2 Non-Traditional Methods**

#### bettermoments.methods.**collapse\_quadratic**(*velax*, *data*, *rms*)

Collapse the cube using the quadratic method presented in [Teague & Foreman-Mackey \(2018\).](https://iopscience.iop.org/article/10.3847/2515-5172/aae265) Will return the line center,  $v_0$ , and the uncertainty on this,  $dv_0$ , as well as the line peak, Fnu, and the uncertainty on that, dFnu. This provides the sub-channel precision of bettermoments.collapse\_cube.collapse\_first() with the robustness to noise from bettermoments.collapse\_cube.collapse\_ninth().

### **Parameters**

- **velax** (ndarray) Velocity axis of the cube.
- **data** (ndarray) Flux density or brightness temperature array. Assumes that the zeroth axis is the velocity axis.
- **rms** (float) Noise per pixel in same units as data.
- **Returns** v0, the line center in the same units as velax with  $d\sigma$  as the uncertainty on v0 in the same units as velax. Fnu is the line peak in the same units as the data with associated uncertainties, dFnu.

Return type v0 (*ndarray*), dv0 (*ndarray*), Fnu (*ndarray*), dFnu (*ndarray*)

#### bettermoments.methods.**collapse\_width**(*velax*, *data*, *rms*)

Returns an effective width, a rescaled ratio of the integrated intensity and the line peak. For a Gaussian line profile this would be the Doppler width as the total intensity is given by,

$$
M_0 = \sum_{i}^{N} I_i \, \Delta v_{\text{chan},\,i}
$$

where  $\Delta v_i$  and  $I_i$  are the chanenl width and flux density at the i<sup>th</sup> channel. If the line profile is Gaussian, then equally

$$
M_0 = \sqrt{\pi} \times F_{\nu} \times \Delta V
$$

where  $F_{\nu}$  is the peak value of the line and  $\Delta V$  is the Doppler width of the line. As  $M_0$  and  $F_{\nu}$  are readily calculated using bettermoments.collapse\_cube.collapse\_zeroth() and bettermoments. collapse\_cube.collapse\_quadratic(), respectively,  $\Delta V$  can calculated through  $\Delta V =$  $M_0 / (\sqrt{\pi} F_\nu)$ . This should be more robust against noise than second moment maps.

### **Parameters**

- **velax** (ndarray) Velocity axis of the cube.
- **data** (ndarray) Flux densities or brightness temperature array. Assumes that the first axis is the velocity axis.
- **rms** (float) Noise per pixel in same units as data.

Returns The effective velocity dispersion, dV and ddV, the associated uncertainty.

Return type dV (*ndarray*), ddV (*ndarray*)

## <span id="page-10-0"></span>**1.1.3 (Higher Order) Gaussian Fits**

bettermoments.methods.**collapse\_gaussian**(*velax*, *data*, *rms*, *indices=None*, *chunks=1*,

*\*\*kwargs*)

Collapse the cube by fitting a Gaussian line profile to each pixel. This function is a wrapper of *collapse\_analytical* which provides more details about the arguments.

## Parameters

- **velax** (ndarray) Velocity axis of the cube.
- **data** (ndarray) Maksed intensity or brightness temperature array. The first axis must be the velocity axis.
- **rms** (float) Noise per pixel in same units as data.
- **indices**  $(\text{Optional} [list]) A$  list of pixels described by  $(y\_idx, x\_idx)$  tuples to fit. If none are provided, will fit all pixels.
- $\bullet$  **chunks** (*Optional* [int]) Split the cube into chunks sections and run the fits with separate processes through multiprocessing.pool.

### Returns

gv0 (*ndarray*), dgv0 (*ndarray*), gFnu (*ndarray*), dgFnu (*ndarray*), gdV (*ndarray*), dgdV (*ndarray*):

The Gaussian center, gv0, the line peak, gFnu and the Doppler width, gdV, all with associated uncertainties, dg\*.

bettermoments.methods.**collapse\_gaussthick**(*velax*, *data*, *rms*, *indices=None*, *chunks=1*,

*\*\*kwargs*)

Collapse the cube by fitting a Gaussian line profile with an optically thick core to each pixel. This function is a wrapper of *collapse\_analytical* which provides more details about the arguments.

### **Parameters**

- **velax** (ndarray) Velocity axis of the cube.
- **data** (ndarray) Maksed intensity or brightness temperature array. The first axis must be the velocity axis.
- **rms** (float) Noise per pixel in same units as data.
- **indices**  $(\text{Optional}[\text{list}]) A$  list of pixels described by  $(y_i \text{idx}, x_i \text{idx})$  tuples to fit. If none are provided, will fit all pixels.
- $\bullet$  **chunks** (*Optional* [int]) Split the cube into chunks sections and run the fits with separate processes through multiprocessing.pool.

## Returns

gtv0 (*ndarray*), dgtv0 (*ndarray*), gtFnu (*ndarray*), dgtFnu (*ndarray*), gtdV (*ndarray*), dgtdV (*ndarray*), gttau (*ndarray*), dgttau (*ndarray*):

The Gaussian center, gtv0, the line peak, gtFnu, the Dopler width, gtdV, and the effective optical depth,  $q$ ttau, all with associated uncertainties,  $dq$ t $\star$ .

bettermoments.methods.**collapse\_gausshermite**(*velax*, *data*, *rms*, *indices=None*, *chunks=1*,

*\*\*kwargs*)

Collapse the cube by fitting a Gaussian line profile with an optically thick core to each pixel. This function is a wrapper of *collapse\_analytical* which provides more details about the arguments.

### **Parameters**

- **velax** (ndarray) Velocity axis of the cube.
- **data** (ndarray) Maksed intensity or brightness temperature array. The first axis must be the velocity axis.
- **rms** (float) Noise per pixel in same units as data.
- **indices** (Optional [list]) A list of pixels described by (y\_idx, x\_idx) tuples to fit. If none are provided, will fit all pixels.
- **chunks**  $(Optional[int]) Split$  the cube into chunks sections and run the fits with separate processes through multiprocessing.pool.

#### Returns

ghv0 (*ndarray*), dghv0 (*ndarray*), ghFnu (*ndarray*), dghFnu (*ndarray*), ghdV (*ndarray*), dghdV (*ndarray*), ghh3 (*ndarray*), dghh3 (*ndarray*), ghh4 (*ndarray*), dghh4 (*ndarray*):

The Gaussian center, ghv0, the line peak, ghFnu, the Dopler width, ghdV, with additional expansion terms ghh3`, the assymetry of the line and ``ghh4, the saturation of the line core., All values come with their associated uncertainties,  $\det *$ .

# <span id="page-11-0"></span>**1.2 Command Line Interface**

This is the preferred way to interact with bettermoments. If the install has gone successfully, you should be able to run bettermoments from any directory using,

bettermoments path/to/cube.fits

Which, by default, will use the collapse\_quadratic() function to calculate line center and line peak maps. This will automatically extract the data array and spectral axis from the cube and provide them to the appropriate functions.

Warning: The command line interface will automatically overwrite any files with the same name. Make sure that you move or rename old files which you want to keep or use the --nooverwrite flag.

## **1.2.1 Different Methods**

To change the method applied to collapse the cube, use the -method [name] flag, where the names of the functions are found in the *API*. For example, to calculate the zeroth moment map,

bettermoments path/to/cube.fits -method zeroth

which will produce  $a * MO$ . fits file with the uncertainties in  $*dMO$ . fits.

## **1.2.2 Smoothing**

It is sometimes useful to smooth along the spectral axis of the data prior to calculating the requested moment map. While this can remove high frequency noise and usually lead to a better determination of the desired statistic, any level of smoothing will reduce peak values of a spectrum, so any statistic based on the absolute value of the data will be under-estimated.

Smoothing is achieved with the  $-$ smooth [window] flag, where the window size as the number of channels is given. By default this is a top hat function which is applied along the spectral axis prior to any other calculations (including the estimation of the RMS).

It is possible to request a Savitzky-Golay filter using the additional -polyorder [order] flag which denotes the order of the polynomal used in the filter. Note that this needs to be greater than 1, but also two less than the window size.

bettermoments path/to/cube/fits -smooth 5

will smooth the data with a top-hat kernel with a width of 5 channels while

bettermoments path/to/cube/fits -smooth 5 -polyorder 2

will smooth the data with Savitzky-Golay filter with a window size of 5 channels and use a polynomial of order 2.

## **1.2.3 Masking**

When making a moment map it is often useful, sometimes necessary, to mask the data to reduce the noise in the resulting image. There are a couple of different options in bettermoments to do this.

## **Channel Selection**

The most straight forward is a simple channel selection using the -firstchannel [chan] and -lastchannel [chan] arguments. By default these span the entire cube range. For example,

bettermoments path/to/cube.fits -method zeroth -firstchannel 5 -lastchannel 10

would create a zeroth moment map using the channels 5 to 10 inclusively.

#### **Threshold Clipping**

One of the most common approaches is to apply a 'sigma clip', essentially masking any pixels below some userspecified threshold, usual in untis of the background RMS. In bettermoments this is applied with the -clip [value] argument. For example,

bettermoments path/to/cube.fits -method zeroth -clip 2

would calculate a zeroth moment map out of all the pixels which have an absolute value of greater than or equal to  $2 \times$  RMS. The background RMS is automatically calculated using the central 50% of the pixels in the first and last 5 channels. The number of channels used for this estimation can be changed with the -noisechannels argument. Rather than calculating the RMS automatically, you can specify their own value with the -rms argument. Note that internally the RMS is assumed to be homogeneous, both spatially and spectrally.

If you want include asymmetric bounds you can include two  $-c \text{lip}$  values. For example,

bettermoments path/to/cube.fits -method zeroth -clip -3 2

would mask out all pixel values between  $-3 \times \text{RMS}$  and  $2 \times \text{RMS}$ .

A threshold mask like the above can sometimes leave sharp boundaries if you have large spatial gradients in the intensity. To counter this it is possible to convolve the threshold mask with a 2D Gaussian kernel to smooth these edges with the -smooththreshold [width] argument where the width is given in units of the beam FWHM (or pixel scale if a beam isn't provided). Internally this will make a copy of the data, convolve with the appropriate kernel, then generate a boolean mask where the convolved map meets the specified -clip criteria.

Warning: If you choose to smooth the threshold map, remember that the RMS in this image will be reduced due to the smoothing. The automatic calculation of the RMS is done before the smoothing of the map so it will be appropriate to provide a user-specified one with -rms [value].

## **User-Defined Masks**

Sometimes you may want to include a user-defined mask, such at the CLEAN mask used when imaging interferometric data. As long as the mask has the same shape as the data in the image cube you can include this with,

bettermoments path/to/cube.fits -mask path/to/mask.fits

## **Combing Masks**

If you've specified both a user-defined mask and provided a clip value then bettermoments will combine the two masks by default using AND. If you would rather choose a less conservative OR combination then you can include the -combine or argument.

### **Returning Masks**

It is often useful to have a copy of the mask used to generate the moment map such that you can overplot it in channel maps to help make sense of what you're seeing. To do this, use the  $--$ returnmask flag.

## **1.2.4 Help**

For help with the exact command line options, use

```
bettermoments --help
```
## <span id="page-13-0"></span>**1.3 Scripting bettermoments**

In this Notebook, we will step through how to integrate the moment map making process (in this case, a zeroth moment map, or integrated intensity map), into your workflow. This should elucidate the steps that are taken automatically when using the [command line interface.](https://bettermoments.readthedocs.io/en/latest/user/command_line.html)

## **1.3.1 Standard Imports**

[1]: **import bettermoments as bm**

## **1.3.2 Load Up the Data**

Here the load\_cube function will return a 3D array for the data and a 1D array of the velocity axis (this should automatically convert any frequency axis to a velocity axis). Note that as we are collapsing along the velocity axis, we have no need for spatial axes, so we do not bother creating them.

```
[2]: path = \cdot../../../qofish/docs/user/TWHya_CS_32.fits'
    data, velax = bm.load_cube(path)
```
## **1.3.3 Spectrally Smooth the Data**

If you have relatively noisy data, a low level of smoothing along the spectral axis can be useful. bettermoments allows for two different methods: a convolution with a simple top-hat function, or the use of a [Savitzky-Golay filter.](https://en.wikipedia.org/wiki/Savitzky-Golay_filter) For a top-hat convolution, you need only specify smooth, which describes the kernel size in the number of channels. For a Savitzky-Golay filter, you must also provide polyorder which describes the polynomial order which is used for the fitting. Note that smooth must always be larger than polyorder.

It is important to remember that while a small level of smoothing can help with certain aspects of moment map creation, it also distorts the line profile (for example broadening the line in the case of a simple top-hat convolution). Such systematic effects must be considered when analysing the resulting moment maps.

Here we just consider a smoothing with a top-hat kernel that is 3 channels wide.

```
[3]: smoothed data = bm.smooth data(data=data, smooth=3, polyorder=0)
```
## **1.3.4 Estimate the Noise of the Data**

We require an estimate of the noise of the data for two reasons:

- 1. For the estimation of the uncertainties of the moment maps.
- 2. For applying anything threshold clipping.

To make this estimate, we assume that the noise in the image is constant both spatially (such that the primary beam correction is minimal) and spectrally. To avoid line emission, we consider the RMS of the line-free channels, defined as the first N and last N channels in the data cube.

```
[4]: rms = bm.estimate_RMS(data=data, N=5)
```
Note that the noise estimated this way will differ whether you use the smoothed data or the original data array. When using the command line interface for bettermoments, the RMS will be estimated on the *smoothed* data.

```
[5]: rms_smoothed = bm.estimate_RMS(data=smoothed_data, N=5)
    print('RMS = \{f: Jf\} mJy/beam (original)'.format(rms * 1e3))
    print('RMS = \{f: Jf\} mJy/beam (smoothed)'.format(rms_smoothed \star 1e3))
    RMS = 2.8 mJy/beam (original)
    RMS = 2.2 mJy/beam (smoothed)
```
## **1.3.5 User-Defined Mask**

Sometimes you will want to mask particular regions within your PPV cube in order to disentangle various components, for example if you have multiple hyperfine components that you want to distinguish. Often the easiest way to do this is to define a mask elsewhere and apply it to the data you are collapsing (see for example the [keplerian\\_mask.py](https://github.com/richteague/keplerian_mask) routine to generate a Keplerian mask).

Through the get\_user\_mask function, you can load a mask (a 3D array of 1s and 0s) saved as a FITS file, and apply that to the data. If no user\_mask\_path is provided, then this simply returns an array with the same shape as data filled with 1s.

Note that the user-defined mask *must* share the same pixel and channel resolution, and be the same shape as the data. No aligning or reshaping is done internally with bettermoments.

```
[6]: user_mask = bm.get_user_mask(data=data, user_mask_path=None)
```
## **1.3.6 Threshold Mask**

A threshold mask, or a 'sigma-clip', is one of the most common approaches to masking used in moment map creation. The get\_threshold\_mask provides several features which will help you optimize your threshold masking.

The clip argument takes a tuple of values, clip= $(-3.0, 3.0)$  describing the minimum and maximum SNR of the pixels that will be removed (this is very similar to the excludepix argument in [CASA's immoments task,](https://casa.nrao.edu/casadocs/casa-6.1.0/global-task-list/task_immoments/about) but with values given in units of sigma, the noise, rather than flux units). clip also accepts just a single value, and will convert that to a symmetric clip as above, for example  $\text{clip} = (-2.0, 2.0)$  and  $\text{clip} = 2.0$  are equivalent. The option to provide a tuple allows the options to have asymmetric clip ranges, for example,  $\text{clip} = (-np \cdot \text{inf}, 3.0)$ , to remove all pixels below 3 sigma, including high significance but negative pixels.

It has been found that threshold masks can lead to large artifacts in the resulting moment map if there are large intensity gradients in low SNR regions of the PPV cube. To combate this, users have the option to first smooth the data (only temporarily to generate the threshold mask) which will allow for more conservative contours in the threshold mask. This can be achived by providing the FWHM of the Gaussian kernel used for this spatial smooth as smooth\_threshold\_mask in number of pixels. Note that because the data is smoothed, the effective RMS will drop and so the RMS is re-estimated interally on the smoothed image.

Here we mask all pixels with a SNR less than 2 sigma, i.e.,  $|I / \sigma| < 2$ .

```
[7]: threshold_mask = bm.get_threshold_mask(data=data,
                                             clip=2.0,
                                             smooth threshold mask=0.0)
```
## **1.3.7 Channel Mask**

For many PPV cubes, the line emission of interest only spans a small range of velocity axis. This region can be easily selected using the firstchannel and lastchannel arguments in get\_channel\_mask. Note that the lastchannel argument also accepts negative values, following the standard Python indexing convention, i.e., lastchannel=-1 results in the final channel being the last.

get\_channel\_mask also accepts a user\_mask argument, which is an array the same size as the velocity axis of the data, specifying which channels to include. This may be useful if you want to integrate over several hyperfine components while excluding the line-free regions between them.

```
[8]: channel_mask = bm.get_channel_mask(data=data,
                                         firstchannel=0,
                                         lastchannel=-1)
```
## **1.3.8 Mask Combination**

All the masks can be easily combined, either with AND or OR, with the get\_combined\_mask function. This can then be applied to the data used for the moment map creation through a simple multiplication. Note for all collapse functions, pixels with a 0 value will be ignored.

```
[9]: mask = bm.get_combined_mask(user_mask=user_mask,
                                 threshold_mask=threshold_mask,
                                 channel mask=channel mask,
                                 combine='and')
    masked_data = smoothed_data * mask
```
## **1.3.9 Collapse the Data**

Now that we have a smoothed and masked dataset, we can collapse it along the velocity axis through several different methods. [\(https://bettermoments.readthedocs.io/en/latest/user/collapse\\_cube.](https://bettermoments.readthedocs.io/en/latest/user/collapse_cube)html#). In general, most functions require the velocity axis,  $velax$ , the masked data data, data, and the RMS of the data, rms. The available functions can be checked through the available\_collapse\_methods function such that the desired function is collapse\_{methodname}.

```
[10]: bm.available_collapse_methods()
```
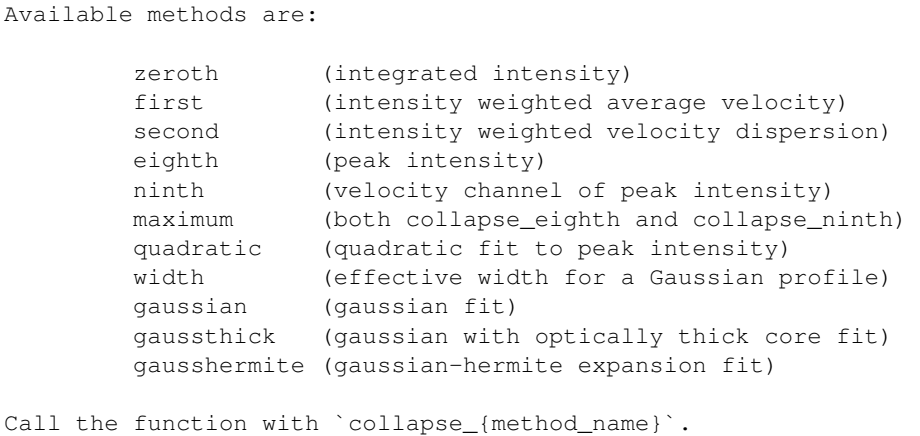

Each function will return moments, an  $(N, Y, X)$  shaped array, where  $(Y, X)$  is the shape of a single channel of the data and N is twice the number of statistics (with the uncertainty of each value interleaved). To see which parameters are returned for each collapse method, we can use the collapse method products function. For the 'zeroth' method:

```
[11]: bm.collapse_method_products('zeroth')
```

```
[11]: 'M0, dM0'
```
So we have the zeroth moment, M0, and it's associated uncertainty dM0.

Here we will collapse the cube to a zeroth (integrated intensity) map.

[12]: moments = bm.collapse\_zeroth(velax=velax, data=masked\_data, rms=rms)

## **1.3.10 Save the Data to FITS**

It's possible to work with the data directly, however it's often useful to save these for later. The save\_to\_FITS function will split up the moments array and save each one as a new FITS file, replacing the . fits exention with \_{moment\_name}.fits for easy identification. The header will be copied from the original file.

[13]: bm.save\_to\_FITS(moments=moments, method='zeroth', path=path)

# <span id="page-17-0"></span>**1.4 Citations**

If you use bettermoments in your research, please make sure to cite the RNASS article [Teague & Foreman-Mackey](https://iopscience.iop.org/article/10.3847/2515-5172/aae265) as,

```
@ARTICLE{2018RNAAS...2c.173T,
       author = {{Teague}, Richard and {Foreman-Mackey}, Daniel},
        title = "{A Robust Method to Measure Centroids of Spectral Lines}",
      journal = {Research Notes of the American Astronomical Society},
        year = 2018,month = Sep,volume = \{2\},
         eid = \{173\},
        pages = {173}doi = {10.3847/2515 - 5172/aae265},
       adsurl = {https://ui.adsabs.harvard.edu/abs/2018RNAAS...2c.173T},
      adsnote = {Provided by the SAO/NASA Astrophysics Data System}
}
```
Additionally, if you make use of the uncertainties for the traditional moment maps, then citing [Teague \(2019\)](https://iopscience.iop.org/article/10.3847/2515-5172/ab2125) would be appreciated,

```
@ARTICLE{2019RNAAS...3e..74T,
       author = {{Teague}, Richard},
        title = "{Statistical Uncertainties in Moment Maps of Line Emission}",
      journal = {Research Notes of the American Astronomical Society},
        year = "2019",month = "May",volume = \{3\},
       number = {5},
          eid = {74},
       pages = {74},
          doi = {10.3847/2515 - 5172/ab2125},
      adsurl = {https://ui.adsabs.harvard.edu/abs/2019RNAAS...3e..74T},
      adsnote = {Provided by the SAO/NASA Astrophysics Data System}
}
```
Python Module Index

<span id="page-18-0"></span>b

bettermoments.methods, [3](#page-6-2)

# Index

# <span id="page-20-0"></span>B

bettermoments.methods (*module*), [3](#page-6-3)

# C

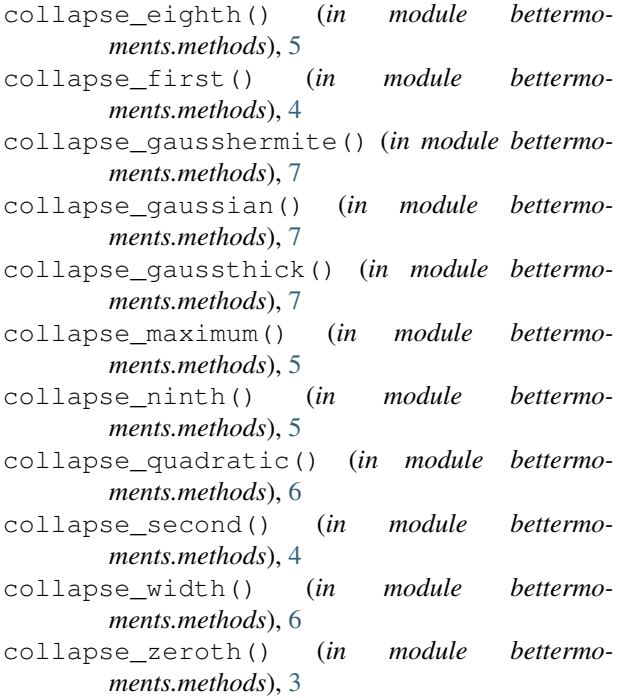